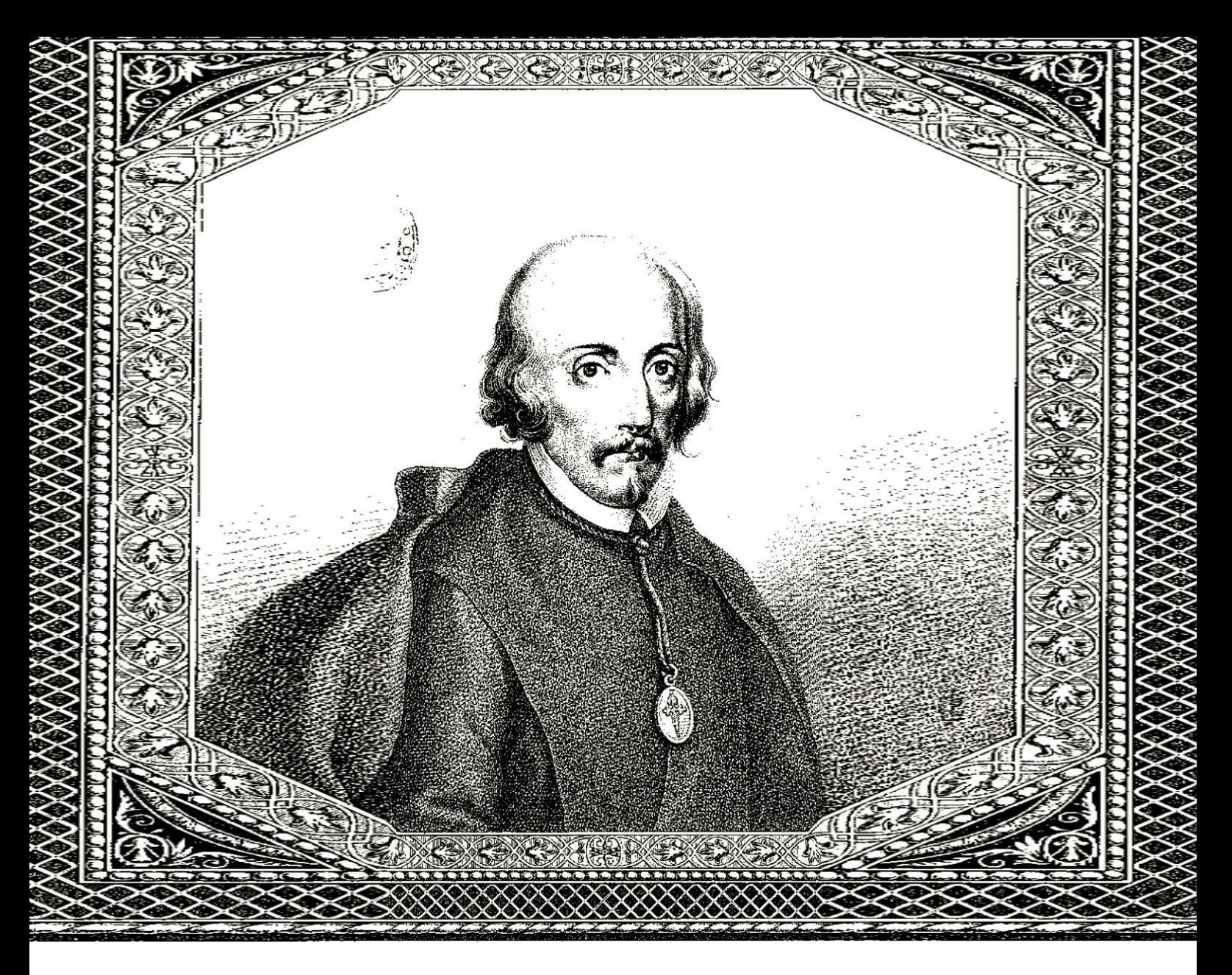

**BNEscolar > Secuencias didácticas**

# **El Teatro del Siglo de Oro**

Esta propuesta es una invitación a la producción, creativa y original, de piezas artísticas digitales para comprender el sentido global de la obra de teatro "La vida es sueño" de Pedro Calderón de la Barca.

¿Por qué esta obra? Porque además de ser uno de los máximos exponentes del Teatro Barroco del Siglo de Oro español, Calderón, al igual que vosotros, se preguntaba si nuestro destino en la vida estaba establecido o si de verdad tenemos libertad de elección. Si la realidad es real o es como cada uno cree que es, si vivimos engañados, como si se tratara de un sueño pero estando despiertos. ¡Seguro que tendréis muchas cosas para decir y preguntaros!

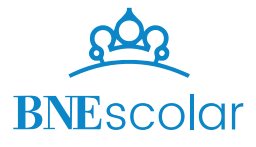

### ¿Qué vais a aprender?

El trabajo propuesto a partir de la obra La Vida es sueño os permitirá desarrollar diversos aprendizajes:

#### En la materia **Lengua Castellana y Literatura**:

- Conectar la obra, el tema que aborda y sus personajes con otras artes y reconocerla como una forma de expresión de sentimientos humanos.
- Relacionar el contenido y forma del texto, representativo de la literatura del Siglo de Oro, con los contextos socioculturales y literarios de la época.
- Reconocer la evolución del teatro desde el Siglo de Oro a nuestros días.
- Adoptar un punto de vista crítico personal y construir juicios personales razonados.
- Consultar y citar fuentes de información variadas en soporte digital utilizando las tecnologías de la información.

#### En la materia **Educación Plástica, Visual y Audiovisual o Expresión Artística**:

- Conocer y aplicar los métodos creativos gráfico- plásticos.
- Crear composiciones gráfico-plásticas personales y colectivas.
- Utilizar de manera adecuada los lenguajes visual y audiovisual con distintas funciones.
- Identificar y reconocer los diferentes lenguajes visuales apreciando los
- distintos estilos y tendencias.
- Comprender los fundamentos del lenguaje multimedia, valorar las
- aportaciones de las tecnologías digitales y ser capaz de elaborar documentos mediante el mismo.

#### En la materia de **Educación en Valores Cívicos y Éticos**:

- Trabajar en el autoconocimiento.
- Reflexionar sobre ellos mismos para comprender la obra desde una perspectiva más personal.

#### El reto

¿Creéis en el destino, en la predeterminación de los astros y las fuerzas externas a vosotros? ¿O pensáis que sois absolutamente libres de elegir vuestras acciones y construir vuestro futuro?, ¿o quizás pensáis que estamos siendo libres, pero, en verdad, nuestras decisiones no logran modificar el designio que el destino ha establecido para cada uno de nosotros? ¿La realidad es real o es como cada uno cree que es, como un sueño estando despiertos en el que podemos vivir engañados?

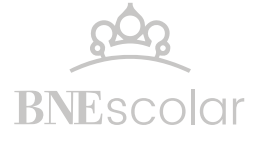

Aunque no lo creáis, la obra de teatro *La vida es sueño*, de Don Pedro Calderón de la Barca, invitaba a hacerse estas mismas preguntas en la década de 1630, en pleno Siglo de Oro del teatro español. Leeremos la obra, reflexionaremos de la mano de sus personajes, para luego poder dar rienda suelta a la creatividad en la producción de obras digitales que den cuenta de nuestra perspectiva actual. Podréis escoger:

- ¿Diseñaremos una nueva tapa para un libro de la obra?
- ¿Crearemos un vídeo *drawing* de un personaje?
- ¿Grabaremos un audiolibro con efectos sonoros?

Echad un vistazo de qué se trata cada opción y escoged una.

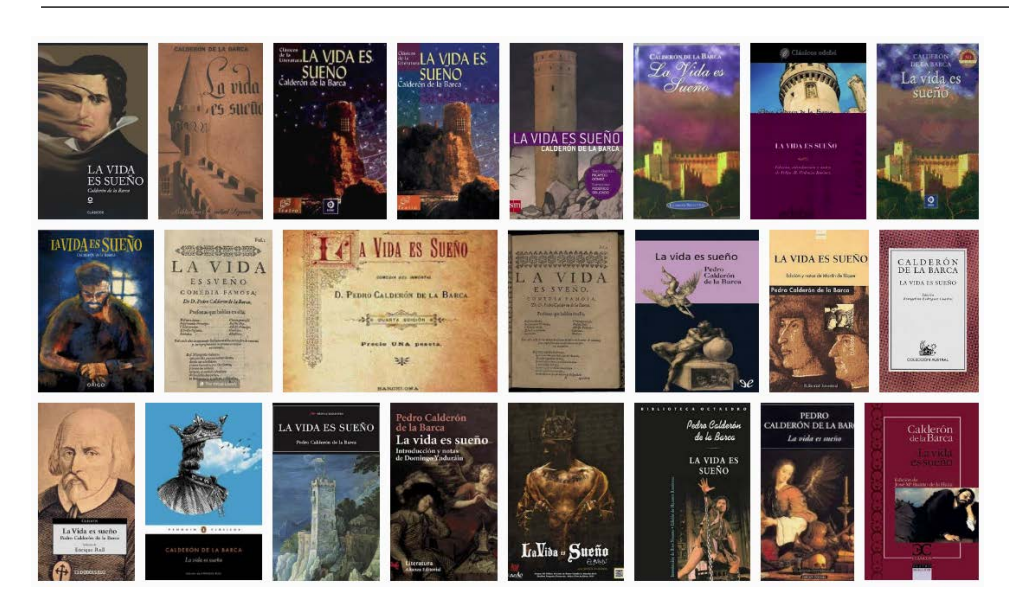

# Diseño del arte de portada de un libro digital

Quienes escojáis esta opción tendréis que realizar una creación personal y original de una portada para una edición actual del libro La vida es sueño con un doble desafío:

1. Vuestra portada debe invitar a otros adolescentes a leer la obra. 2. Poner en juego vuestras cualidades técnicas y expresivas del lenguaje del diseño.

Para inspiraros observad:

- La charla TED del diseñador gráfico Chipp Kid: "Diseñar libros no es chistoso. Bueno, sí lo es". <https://bit.ly/2JpteoZ>

- El sitio web de un diseñador de portadas de libros, discos y revistas: <https://bit.ly/33RSJss>

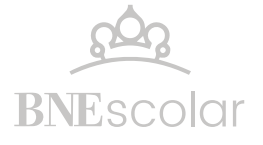

## Vídeo *Draw my life*

 $\overline{\mathcal{L}}$ 

Quienes escojáis esta opción tendréis que crear una historia biográfica de uno de los personajes de la obra al estilo "Draw My Life". Aquí el desafío será:

1. Ponerse en la piel de un personaje y narrar su historia desde su punto de vista.

2. Contar con uno o varios integrantes del grupo que se animen a dibujar y otros que quieran aprender o sepan editar vídeos.

Para inspiraros observad:

- *Draw My Life* de Miguel de Cervantes:<https://bit.ly/2JjEof9>

### Audiolibro

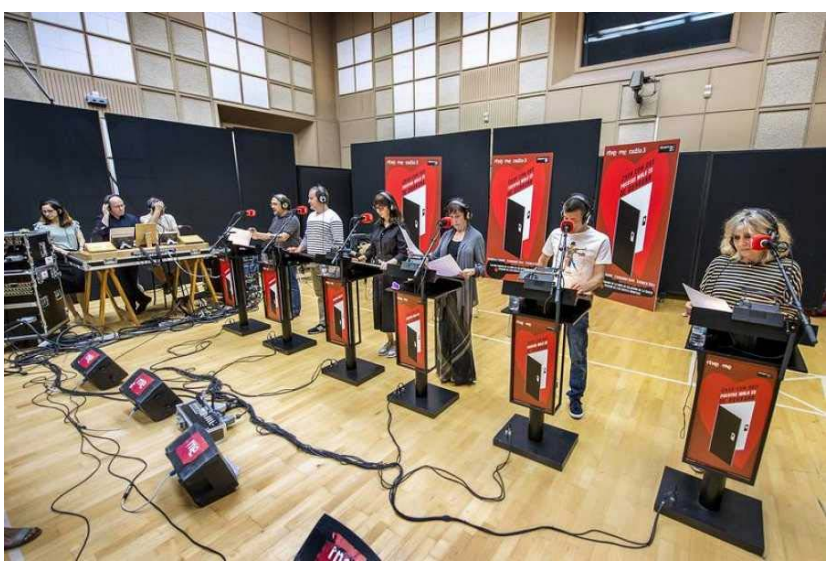

Fuente: [rtve.es](http://www.rtve.es/radio/20180709/escucha-version-masterizada-casa-dos-puertas-mala-guardar/1759402.shtml)

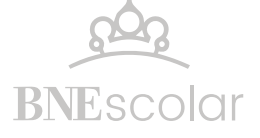

Quienes escojáis esta opción tendréis que crear un audiolibro de un fragmento a elegir de la obra. El desafío que os espera será:

1. Lograr una lectura interpretativa y dramatizada de la obra original adaptada a un diálogo actual o adaptar la historia a la actualidad. 2. Contar con uno o varios integrantes del grupo que quieran aprender o sepan musicalizar, crear efectos especiales y editar audios. Para inspiraros escuchad:

- *Casa con dos puertas mala es de guardar*, Calderón de la Barca.

<https://bit.ly/3aoOUNZ>

- Cómo se interpretaba en 1927 una décima y monólogo de la obra: <https://bit.ly/3dvgmMd>

- Una dramatización radiofónica profesional de *La vida es sueño*: <https://bit.ly/2WNSX2k>

Otras plataformas de audiolibros:

<https://www.ivoox.com/>

<https://www.storytel.es/>

<https://librivox.org/>(plataforma colaborativa en inglés pero con audiolibros en español)

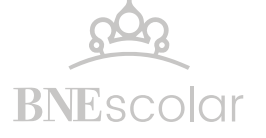

#### **Momento 1.**

### Aproximación a la obra

#### **Foco de esta estación:**

Aproximarse a la obra de teatro "La vida es sueño" y al contexto en el que Pedro Calderón de la Barca la escribió a partir de una serie de recursos digitales de la BNE.

Leer y analizar la obra con vistas a la producción digital escogida.

### **PASO 1. El teatro del Siglo de Oro español**

Explorad la colección digital de teatro del Siglo de Oro en la Biblioteca Digital Hispánica:

<https://bit.ly/2vTtKsl>

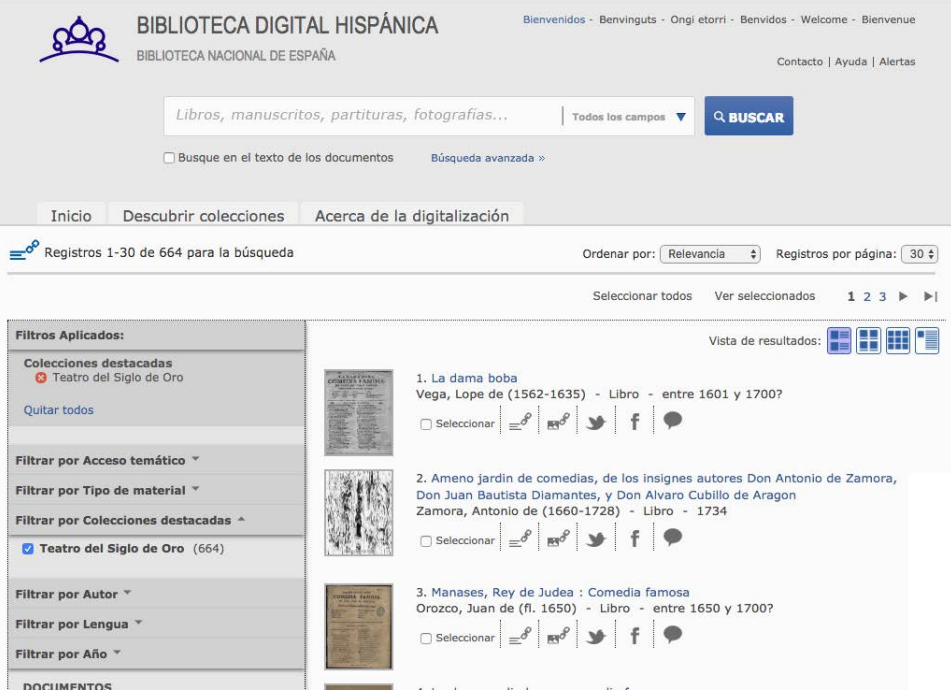

¿Reconocéis algún autor? ¿Alguna obra os resulta familiar? ¿Qué habéis descubierto en vuestra exploración? Compartiréis vuestras observaciones en clase.

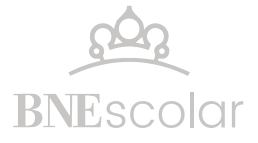

#### **PASO 2. Primer acercamiento a** *La Vida es sueño*

¿Sabéis cómo fue la vida de Calderón? ¿Qué sucedía en España cuando escribió la obra? ¿Cómo era el teatro de la época? ¿En qué se creía, cuáles eran las ideas que imperaban? ¿Qué papel jugaban los distintos sectores sociales? Visionad este audiovisual para encontrar respuestas:

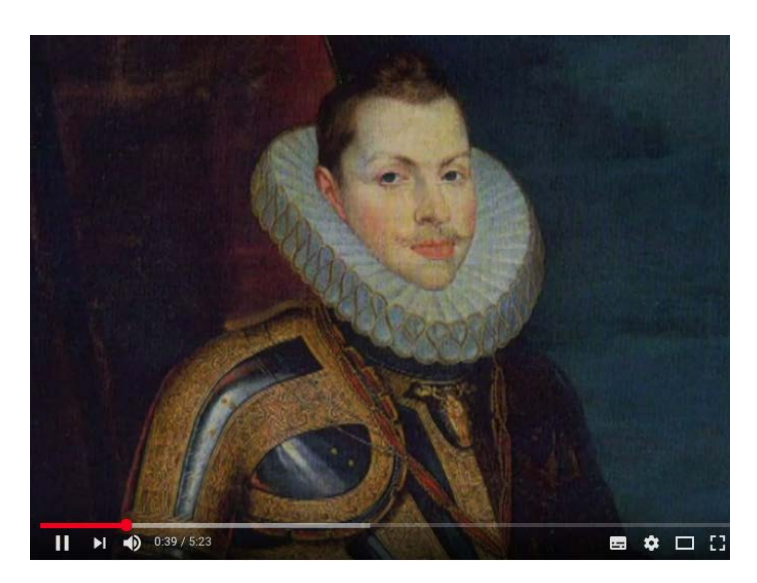

Biblioteca virtual Miguel de Cervantes "Calderón de la Barca": vídeo introductorio: 5:23 minutos de duración. Disponible en:<https://bit.ly/3bpeqmm>

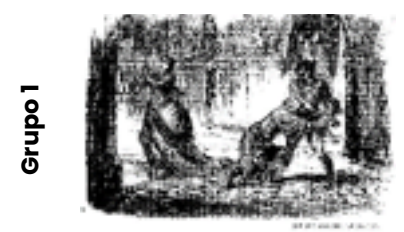

LA VIDA ES SUEÑO.

Libro 1866 **Teatro selecto, antiguo y moderno, nacional y extranjero. Tomo I.**

<https://bit.ly/3bGQCL9>

El libro publicado en 1866 incluye diversas obras del teatro español de los siglos XVI y XVII. La obra *La vida es sueño* se encuentra desde la página 41 a 71. Una selección de páginas se puede descargar en formato pdf.

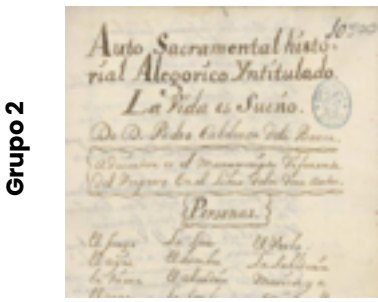

Manuscrito 1699 **Autos sacramentales. Tomo sexto de Pedro Calderón de la Barca**

<https://bit.ly/2WJsDXn>

Manuscrito del siglo XVIII escrito en papel sellado del año 1699 con letras de distintas manos. Entre varias obras presenta en las páginas 304 a 335 el Auto Sacramental historial alegórico intitulado "La vida es sueño".

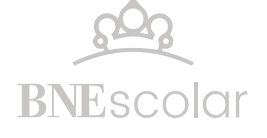

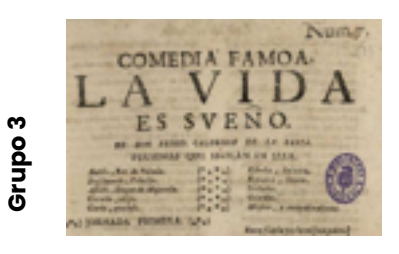

Libro 1685

**Primera parte de comedias del poeta español don Pedro Calderón de la Barca, nuevamente corregidas.**

<https://bit.ly/2QP9krM>

Libro publicado en 1685 por don Juan de Vera Tassis y Villarroel. La obra "La vida es sueño" se encuentra desde la página 27 a 62. Una selección de páginas se puede descargar en formato pdf.

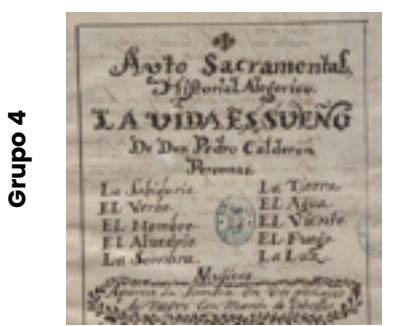

V<sub>E</sub>  $\vec{M}$  $\Omega$ 

**FAMOS** 

**BIA** 

#### Manuscrito

s. XVII **La vida es sueño: auto sacramental, historial y alegórico. Emp.: Yo soy la negra sombra (h. 1)... Fin.: y grave verdad soñada (h. 23v) de Pedro Calderón de la Barca.**

<https://bit.ly/3anRyDV>

Ejemplar reproducido de un manuscrito del siglo XVII que consta de 31 páginas y permite conocer cómo se escribían las obras de teatro en la época.

**Grupo 5**

#### Libro 1640

**Primera parte de comedias de don Pedro Calderón de la Barca recogidas por don Joseph Calderón de la Barca, su hermano.** <https://bit.ly/2UrDMdA>

Libro publicado en 1640 por la viuda de Juan Sánchez a costa de Gabriel de León. Editado por Joseph Calderón.

*La vida es sueño* se encuentra en las páginas 17 a 68, que pueden descargarse como pdf.

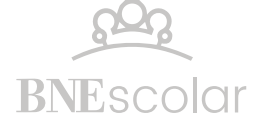

#### **PASO 3. Análisis de la obra**

Después de lectura de la obra asignada a vuestro grupo, completad la siguiente ficha de análisis.

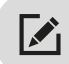

**Ficha de análisis de la obra teatral** *La vida es sueño*

**Título**

**Autor/ Lugar y fecha de publicación**

**Síntesis argumental**

**Personajes**

**Estructura**

**Forma del texto principal**

**Características del texto secundario**

**Tiempo, espacio y acción de la obra**

**Análisis del contenido**

#### **Trama**

**Exposición/ presentación**

**Desarrollo**

**Desenlace**

**Análisis de los personajes y su participación en la historia**

**Temas que aborda. Forma de hacerlo**

**Mensaje o conclusiones que se transmiten**

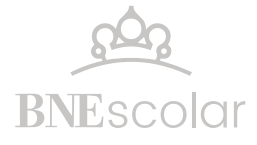

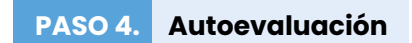

En grupo, repasad esta lista de verificación que os servirá como oportunidad para autoevaluar vuestro trabajo y recapitular lo hecho.

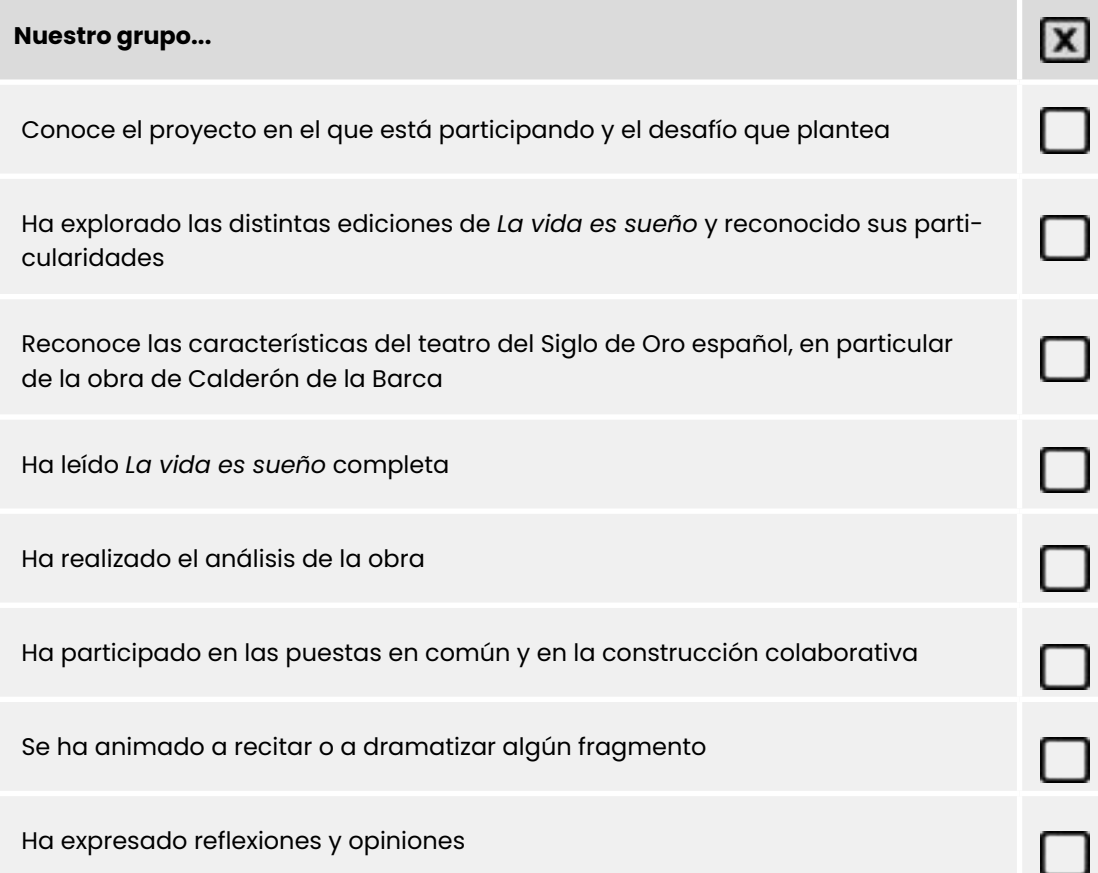

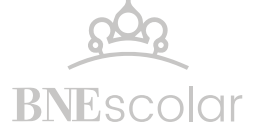

#### **Momento 2**

### Producción digital

#### **Foco de esta estación:**

Ahora que ya conocéis la obra de teatro, estáis listos para experimentar técnicas digitales y poner en juego vuestra creatividad. En cada opción elegida atravesaréis 3 etapas:

1. Pre-producción: en la que planificaréis los pasos a seguir y diseñaréis vuestros bocetos.

2. Producción: en la que pondréis el plan en marcha, hacer gráficos, filmar o grabar.

3. Post-producción: en la que uniréis todas las piezas y volveréis a las ideas iniciales para introducir mejoras y obtener la ejecución definitiva.

### Opción 1: Arte de tapa

#### **PASO 1. ARTE DE TAPA Pre-producción**

¿Qué debería mostrar la tapa para interpelar al público juvenil e invitarlo a la lectura de *La vida es sueño*?

Recuperad los aspectos que os resultaron más atractivos de la obra. ¿Iréis por las preguntas filosóficas? ¿Por el perfil de los protagonistas?

Analizad los elementos que os permitan conectar con cuestiones actuales que puedan interesar a vuestro público juvenil. Identificad qué emociones queréis despertar a partir de la portada. Pensad el mensaje que deseáis trasmitir.

Una vez tengáis consensuadas las ideas, cada integrante del grupo diseñará un posible boceto en lápiz y papel y lo pondrá a consideración del grupo. Posiblemente encontraréis buenas ideas en cada uno para crear el boceto final.

*¿El boceto de la portada logra transmitir la idea que habéis definido? ¿Hay una adecuada combinación imagen, tipografía, colores que os imagináis, distribución en el espacio?*

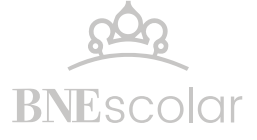

#### **PASO 2. ARTE DE TAPA Producción**

Ya tenéis claro el mensaje y un boceto definido, os queda definir qué técnica utilizaréis para la producción y qué materiales necesitaréis.

Os recomendamos consultar los siguientes bancos de imágenes y explorar algunos programas de edición de imágenes.

P

Imágenes de uso libre vinculadas al autor y la obra

- Calderón de la Barca en Biblioteca Digital Hispánica: búsqueda avanzada (Dibujos, grabados y fotografías)<https://bit.ly/3dzEpJO>
- Wikimedia commons [https://commons.wikimedia.org](https://commons.wikimedia.org/wiki/Main_Page)

#### **Aplicaciones y programas sugeridos**

Editor de fotos y diseñador gráfico

[https://www.fotor.com/es](https://www.fotor.com/es/)

Canva. Creación de portadas de libros: [https://www.canva.com/es\\_mx/crear/portadas-libros](https://www.canva.com/es_mx/crear/portadas-libros)

Alternativa de diseño sencilla que admite el trabajo con móviles y ofrece consejos para crear portadas de libro.

**PASO 3. ARTE DE TAPA Postproducción** 

Volved a vuestras ideas iniciales.

Compartid vuestra producción con personas ajenas al proceso creativo y verificad si la portada transmite lo que pretendíais. A partir de las observaciones que obtengáis y las propias, realizad los ajustes necesarios.

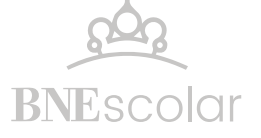

### Opción 2: Vídeo "Draw my life"

**PASO 1. VíDEO** *DRAW MY LIFE* **Pre-producción** 

Seleccionad uno de los personajes de la obra: Segismundo, Rosaura, Basilio, Clotaldo, Astolfo, Estrella o Clarín, para narrar su particular perspectiva de los acontecimientos que describe la obra.

Volved a la obra para tomar nota de toda la información referida a la vida de vuestro personaje. Tened en cuenta que vuestro propósito es reconstruir su biografía y detallar su participación en los hechos que se presentan en la historia. Si lo necesitáis, podréis introducir elementos desconocidos, siempre y cuando sean verosímiles, es decir, que mantengan conexión con el contexto y con los otros personajes. Buscad pistas en el texto para haceros una idea de los rasgos individuales de cada personaje: su apariencia, su forma de hablar y de pensar, su visión de la realidad, su posición social.

Una vez reunida la información, la sistematizaréis en una cronología y elaboraréis un retrato (descripción) del personaje elegido.

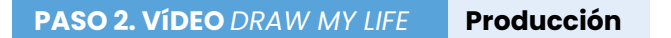

Ya tenéis la información de base para crear un vídeo "Draw my life". Ahora deberéis decidir:

• ¿Cómo contar la historia del personaje a través de dibujos y textos muy breves?

• La voz en off, ¿presentará un relato en primera o en tercera persona?

• ¿Qué elementos de la vida del personaje lo acompañarán en la representación para reforzar su historia de vida?

• ¿El estilo de los dibujos se relacionará de alguna manera con el retrato del personaje?

Escribid el relato de la voz en off, que os servirá como hilo conductor de la grabación de los dibujos. Tened en cuenta que la extensión del vídeo no debe superar los 2 o 3 minutos.

Os recomendamos los siguientes tutoriales y aplicaciones:

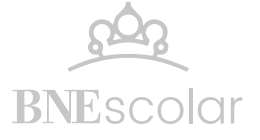

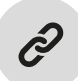

### **Tutoriales**

- Cómo hacer un vídeo "Draw my life"<https://youtu.be/FWWS4PhBYwA> Versión sencilla de producción con dibujos propios. Se puede grabar con el móvil.

- Cómo hacer vídeos Animados de pizarra<https://youtu.be/YQd1jrYjnzo> Versión profesional con dibujos ya preparados y animados

#### **Programa para grabar voz con micrófono.**

- Grabadora de sonidos de Windows.
- Apowersoft<https://www.apowersoft.es/grabador-de-audio-gratis>
- Grabador de voz de Google<https://online-voice-recorder.com/es>

Para grabar el vídeo mientras se dibuja, lo ideal es disponer de una cámara sujeta a un trípode o, en su defecto, un móvil que se mantenga fijo en el lugar escogido para filmar. Es importante cuidar la iluminación para que no se proyecten sombras no deseadas.

Una vez realizados los dibujos, convendrá probar que el relato escrito esté en sintonía con la secuencia de dibujos. Realizados los ajustes al guion, podrán grabar el audio mientras reproducen la animación. Esto permitirá anticipar algunas pausas necesarias.

Antes de montar todo en un mismo vídeo, es importante revisar lo producido, y a partir de las observaciones obtenidas y las propias, realizar todos los ajustes necesarios para pasar a continuación a la etapa de postproducción.

#### **PASO 3. VíDEO** *DRAW MY LIFE* **PostProducción**

La postproducción de un vídeo implica el ensamble de todas las piezas. En este caso, habrá que unir la grabación del audio y la grabación de la animación con los dibujos. Para ello se necesitará de un programa de edición de vídeo.

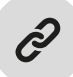

#### **Para editar vídeos:**

- Filmora: [https://filmora.wondershare.com/es/editor-de-video](https://filmora.wondershare.com/es/editor-de-video/)
- Windows Live Movie Maker.

#### **Para editar audio:**

- Audacity [https://www.audacityteam.org](https://www.audacityteam.org/)

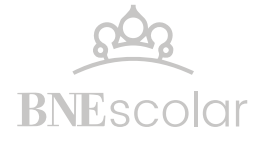

Recordad que lo que hace posible un vídeo con la técnica "Draw my life" es la diferencia de velocidad en la que transcurren el vídeo con los dibujos y la voz. El programa de edición permitirá acelerar el vídeo y establecer pausas en el audio donde se necesite, recortar partes y añadir mejoras. Finalmente, el vídeo se exporta en formato .avi o mp4 que permite compartirlo a través de los entornos que tengáis disponibles.

### Opción 3: Audiolibro

#### **PASO 1. AUDIOLIBRO Pre-Producción**

La primera cuestión es definir si solo realizaréis una adaptación del lenguaje del siglo XVII al actual o si os animaréis a escribir una adaptación de la historia con personajes de la actualidad. Si escogéis la segunda alternativa, tendréis que decidir: ¿En qué circunstancias existiría un Segismundo encerrado? ¿Dónde estaría aislado? ¿Cuáles serían los miedos de un actual Basilio? ¿Qué creencias arraigadas, como la predicción de un horóscopo para el rey Basilio, podrían inducir acciones tan radicales? ¿Cuál sería el papel de una Rosaura en este enredo? ¿Triunfaría la predestinación o el libre albedrío?

Resuelto el modo de abordar el desafío, distribuiros las tareas y responsabilidades:

- Escritura del guion del audiolibro.
- Distribución de los personajes y ensayo de lectura.
- Requerimientos técnicos (micrófonos, música de fondo, efectos especiales).
- Reservar un espacio apropiado para la grabación en el que haya el mínimo de ruido ambiente.

#### **PASO 2. AUDIOLIBRO Producción**

Antes de grabar, es necesario ensayar los diálogos en voz alta y los sonidos (si van a ser generados y grabados). Prestar atención a los tonos de voz, la expresividad y los silencios. Se recomienda grabar por partes (escenas, por ejemplo) para poder rehacer solo una parte en caso de que sea necesario y posteriormente unirlas.

Escoger la música será también una parte importante del proceso de producción. Si contáis con algún músico que os pueda acompañar en vivo o que grabe la música escuchando el relato grabado puede ser de gran ayuda. En caso contrario disponéis de bandas sonoras de uso libre.

Os recomendamos las siguientes aplicaciones y bancos de efectos y música.

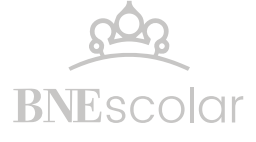

#### **Programa para grabar voz con micrófono.**

- Grabadora de sonidos de Windows
- Apowersoft<https://www.apowersoft.es/grabador-de-audio-gratis>
- Grabador de voz de Google<https://online-voice-recorder.com/es/>

#### **Efectos sonoros**

- Freesound [https://www.freesound.org](https://freesound.org/)

- Banco de audios del Ministerio de Educación y Cultura: <http://recursostic.educacion.es/bancoimagenes/web/>

#### **Música**

- Bandas sonoras de uso libre:<https://www.freesoundtrackmusic.com/> - [https://](https://www.musicmediatracks.com/es/) [www.musicmediatracks.com/es](https://www.musicmediatracks.com/es/)

- Biblioteca de música de uso libre de Youtube: <https://www.youtube.com/audiolibrary/music>

Al finalizar este paso, deberéis contar con la grabación del relato con todos sus personajes. La selección de los audios de efectos especiales y la música que utilizaréis.

#### **PASO 3. AUDIOLIBRO PostProducción**

La postproducción de un audiolibro implica el encaje de todas las piezas. En este caso, habrá que unir la pista de grabación del relato, con la pista de efectos especiales y la pista de música. Para ello necesitaréis un programa de edición de audio.

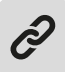

#### **Para editar audio:**

- Audacity [https://www.audacityteam.org](https://www.audacityteam.org/)

Con el editor de audio, prestad atención a subir o bajar el volumen de la música o los efectos en función del relato.

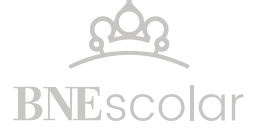

#### **Momento 3**

# Puesta en común, retroalimentación y autoevaluación

Llegó el momento de mostrar vuestra producción a los compañeros y compartir el detrás de escena: Por cada grupo que exponga su producción, completad la siguiente ficha de observación:

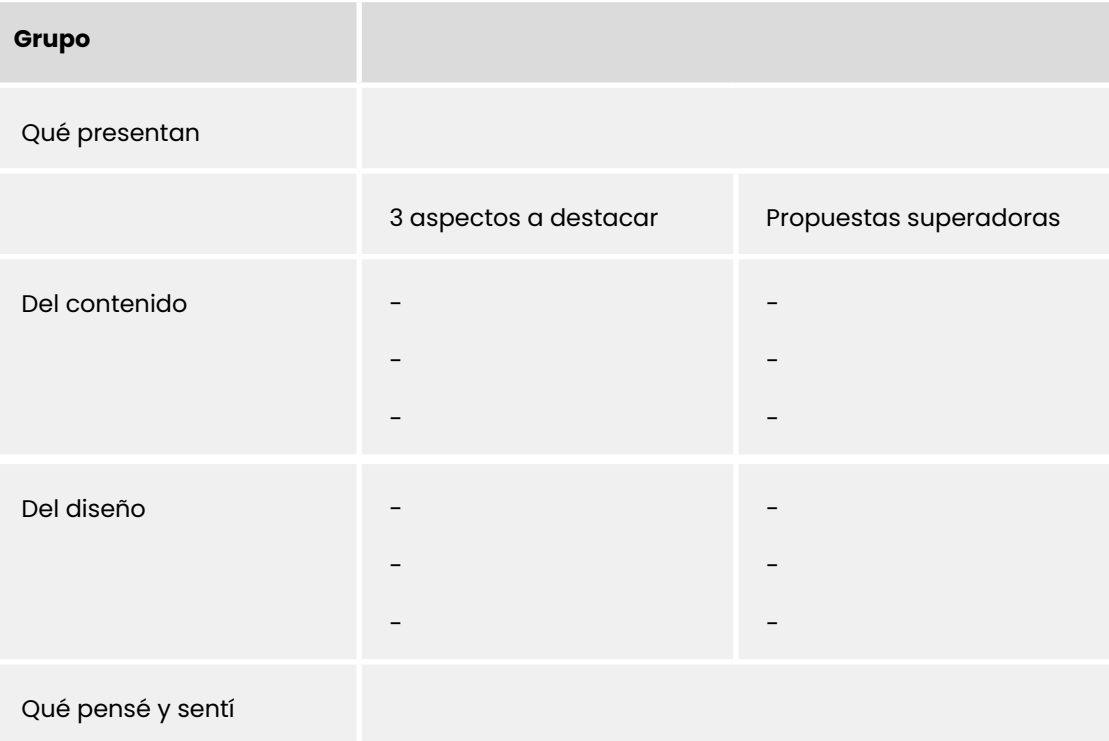

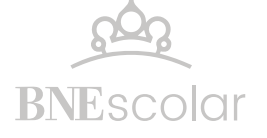